## Cheatography

Core Python Cheat Sheet by [jenbati](http://www.cheatography.com/jenbati/) via [cheatography.com/201514/cs/42657/](http://www.cheatography.com/jenbati/cheat-sheets/core-python)

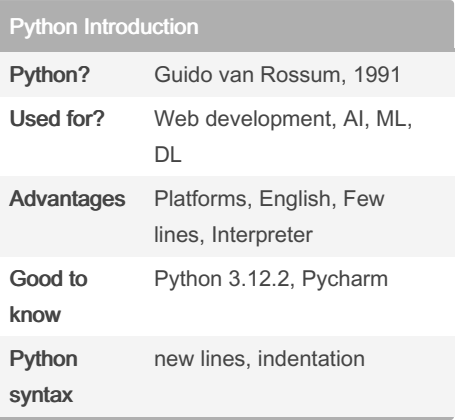

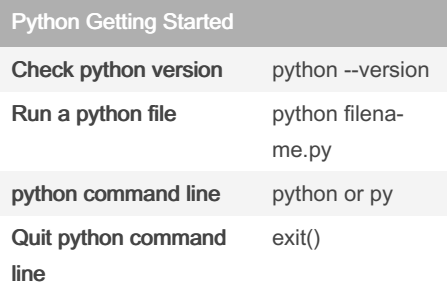

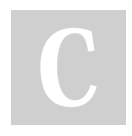

## By jenbati

[cheatography.com/jenbati/](http://www.cheatography.com/jenbati/)

Not published yet. Last updated 8th March, 2024. Page 1 of 1.

Sponsored by CrosswordCheats.com Learn to solve cryptic crosswords! <http://crosswordcheats.com>